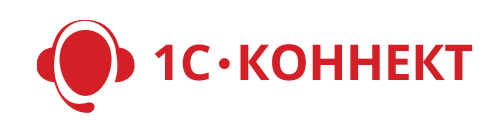

## **Рекомендации по работе с обращениями клиентов**

Для специалистов поддержки клиентов в партнерских организациях и у вендоров (согласно ролей в Стандарте регулярного сопровождения пользователей: «специалистов по сопровождению» и «консультантов»).

- 1. Рабочее место специалиста поддержки клиентов.
	- 1.1. На рабочем месте специалиста поддержки клиентов должны выполняться [технические](https://1c-connect.com/require/)  [требования](https://1c-connect.com/require/) 1С-Коннект.
	- 1.2. Рабочее место должно быть оборудовано гарнитурой для приема и совершения голосовых вызовов. Рекомендуется использовать проводные USB гарнитуры с двумя наушниками.
- 2. Настройка программы.
	- 2.1. Заполните всю личную информацию должность, e-mail, телефон и т.д. Управление личной информацией открывается по нажатию на ФИО в левом верхнем углу программы или через пункт меню «Профиль».
	- 2.2. Установите фото. Это сделает общение с клиентами более «живым». Рекомендуем использовать фотографии в деловом (или корпоративном) стиле.
	- 2.3. В меню «Настройки» установите нужные вам звуки и уведомления.
	- 2.4. Настройте подключение к телефонии вашей компании (Меню/Настройки/Подключение к АТС) - это позволит принимать звонки с внешних линий и звонить пользователям на городские и мобильные телефоны (когда у них в программе статус «Не в сети»).
		- Чтобы позвонить пользователю со статусом «Не в сети», кликните на номер его телефона в дополнительном окне программы (шторке). Номер подставится в номеронабиратель, после чего можно будет совершить звонок.
	- 2.5. Подключите себе в программу линию поддержки «1С-Коннект: Техподдержка». Эта линия может рекламироваться вам в программе или её может вам подключить администратор личного кабинета 1С-Коннект в вашей компании. При возникновении технических сложностей при работе с программой на своем рабочем месте или у клиента – незамедлительно обращайтесь.
- 3. Объем знаний специалиста поддержки клиентов.
	- 3.1. Изучите документацию для партнеров, вендоров и дистрибьюторов» [https://1c-connect.com/media/uploads/documents/connect\\_partnermanual.pdf](https://1c-connect.com/media/uploads/documents/connect_partnermanual.pdf)
	- 3.2. Изучите документацию для клиентов: [https://1c-connect.com/media/uploads/documents/connect\\_usermanual.pdf](https://1c-connect.com/media/uploads/documents/connect_usermanual.pdf)
	- 3.3. Пройдите online-тестирование на знание возможностей программы 1С-Коннект и получите электронное свидетельство [https://1c-connect.com/examen/Prog\\_Test\\_2017/](https://1c-connect.com/examen/Prog_Test_2017/)
- 4. Работа с обращениями клиентов.
	- 4.1. Принимать звонки рекомендуется не позднее 4-5 секунд после начала вызова. Следует представиться (назвать свое имя, фамилию и название компании) и поприветствовать клиента (например, «Здравствуйте» или «Добрый день»).
	- 4.2. Принимать обращения через чат рекомендуется не позднее, чем через 5 минут после их поступления в ленту чата. Сначала следует поприветствовать клиента (например, «Здравствуйте» или «Добрый день»), потом приступить к консультированию.
		- Если вы заняты работой с несколькими клиентами, то при поступлении обращения от нового клиента рекомендуем ему сразу написать «Добрый день, ваше обращение получено. Отвечу через несколько минут», чтобы клиент понимал, что его обращением занялись.
- 4.3. Если вы не можете обеспечить прием новых обращений в указанный срок установите статус в программе «Занят для новых обращений», чтобы продолжить работу с уже принятыми обращениями клиентов. Новые обращения будет переадресованы на ваших коллег или встанут в очерель.
- 4.4. При общении с клиентом обращайтесь к нему по имени, оно указано в контактной информации пользователя в программе. Если указано имя и отчество - обращайтесь по имени и отчеству.
- 4.5. Общайтесь с клиентом вежливо, избегайте сленга, сокращений и аббревиатур, которые могут быть не понятны клиенту.
- 4.6. Внимательно слушайте (читайте) обращение клиента. Старайтесь давать максимально точные и быстрые ответы. Не перебивайте и не спорьте с клиентом.
- 4.7. Для возврата к обсуждению или при ответе на вопрос, который клиент задавал выше по тексту переписки, используйте цитирование фрагментов переписки.
- 4.8. Если вы планируете временно отсутствовать на рабочем месте, установите статус «Нет на месте». Также, в меню «Настройки» в пункте «Интерфейс» установите настройку «Автоматически включать статус «Нет на месте» при отсутствии активности» в течение, например, 5 минут.
- 4.9. Если вопрос клиента не относится к линии поддержки, по которой он обратился, клиенту следует объяснить, что данная линия поддержки не предполагает ответа на такие вопросы и перевести обращение на нужную линию поддержки, подключенную у клиента (или предложить подключить нужную линию).
	- Специалистам вендоров необходимо возвращать обращение на партнера, полключившего клиента, в случае, если по линии поллержки полключена «первая линия» партнера (если не подключена, то объяснить клиенту, что нужно обращаться по другой линии поддержки).
- 4.10. При необходимости вы можете переводить обращения клиентов на коллег со статусом «В сети». Рекомендуем переводить обращения не более одного раза.
- 4.11. К звонкам и сеансам удаленного доступа оставляйте короткие комментарии о том, какая работа была выполнена или какие договоренности были достигнуты. Впоследствии, это позволит вам или вашим коллегам быстрее восстановить картину событий.
- 4.12. Для более детального изучения ситуации у клиента, к его компьютеру одновременно могут подключаться несколько специалистов поддержки.
- 4.13. После ответа на вопрос клиента необходимо задать контрольный вопрос, например, «Могу ли я вам еще чем-то помочь?». При отсутствии вопросов следует поблагодарить клиента за обращение (например, «Спасибо за ваше обращение») и попрощаться (например, «Всего доброго» или «До свидания»).
	- Рекомендуем дождаться реакции клиента, если её не поступит в течение 5 минут, необходимо завершить работу с обращением, нажав на кнопку «Завершить работу».
	- Завершенная работа может быть оценена и прокомментирована клиентом. Факт завершения, оценка и комментарий будут зафиксированы и доступны в Online мониторе и отчетах.
- 4.14. Не завершайте работу с клиентом, если не найдено решение его вопроса. При необходимости переведите обращение на более опытного коллегу или руководителя (после предварительно согласования с ним).